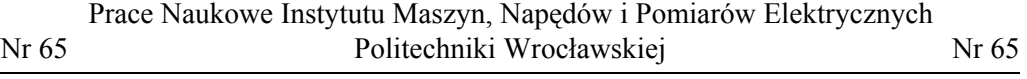

Studia i Materiały **Nr 31** 2011

 $\mathcal{L}_\text{max}$ 

*silnik indukcyjny, niewyważenie, monitorowanie, wyważanie*

Paweł EWERT\*, Czesław T. KOWALSKI\*, Leszek SUCHODOLSKI\*

# **MONITOROWANIE NIEWYWAŻENIA WIRNIKÓW PRZY WYKORZYSTANIU SYGNAŁÓW PRĄDU STOJANA I DRGAŃ W NAPĘDACH Z SILNIKAMI INDUKCYJNYMI**

W artykule przedstawiono problematykę niewyważenia wirników w napędach z silnikami indukcyjnymi. Omówiono sposoby monitorowania niewyważenia przy wykorzystaniu sygnałów prądu stojana i drgań mechanicznych. Zaprezentowano stanowisko laboratoryjne i oprogramowanie do wykrywania niewyważenia i wyważania wirników w łożyskach własnych. Przedstawiono wyniki badań laboratoryjnych układu napędowego z różnym poziomem niewyważenia przy wykorzystaniu autorskiej aplikacji opracowanej w środowisku LabView.

### 1. WPROWADZENIE DO PROBLEMATYKI NIEWYWAŻENIA

Niewyważenie elementów wirujących jest problemem z którym ludzie spotykają się na co dzień w pracy i w domu. Niewyważonymi elementami wirującymi mogą być wały i wirniki maszyn elektrycznych, koła samochodu, niewyczyszczone wentylatory komputerów lub klimatyzacji, silniki samolotów przed naprawą bądź nierównomiernie rozłożone pranie w bębnach wirówek. W przemyśle niewyważenie przyspiesza rozwój uszkodzeń maszyn w wyniku dużego obciążenia dynamicznego przez co skraca czas pomiędzy naprawami i obniża ich dyspozycyjność, co powoduje wzrost kosztów produkcji. Przekroczenie wartości dopuszczalnych niewyważenia w maszynach elektrycznych może prowadzić do ich uszkodzenia, a także zagrożenia życia obsługi. Zmniejszenie go do wartości dopuszczalnych jest wystarczające do tego, aby maszyna pracowała stabilnie, czyli z dopuszczalnym poziomem drgań.

Niewyważenie elementów wirujących występuje wówczas, gdy rozkład mas nie jest symetryczny względem osi obrotu. Przyczyny powstawania takiego stanu są różne i można je sklasyfikować jako: błędy konstrukcyjne, wady materiałowe, błędy wytwarzania i montażu oraz uszkodzenia eksploatacyjne [1].

<sup>\*</sup> Politechnika Wrocławska, Instytut Maszyn, Napędów i Pomiarów Elektrycznych, 50-372 Wrocław, ul. Smoluchowskiego 19, e-mail: pawel.ewert@pwr.wroc.pl, czeslaw.t.kowalski@pwr.wroc.pl

Pierwsze trzy grupy wyjaśniają powstawanie niewyważenia początkowego czyli występującego po procesie produkcji elementu wirującego, a czwarta grupa opisuje niewyważenie powstałe w wyniku eksploatacji maszyn.

Niewyważenie elementów wirujących prowadzi do powstania niezrównoważonych sił i momentów odśrodkowych, które powodują następujące skutki: duże reakcje dynamiczne na łożyska, pęknięcia zmęczeniowe, zwiększenie luzów mechanicznych oraz emisja męczącego hałasu i drgań [1], [2].

Analizując powyższe skutki niewyważenia, konieczne jest wyważanie elementów wirujących ze względów: technicznych, bezpieczeństwa pracy i obniżenia kosztów eksploatacji.

Niewyważenie jest zjawiskiem dynamicznym ujawniającym się w ruchu obrotowym. W celu określenia niewyważenia, można rozpatrzyć cienką tarczę wirnikową zamocowaną po środku wału o niezmiennej średnicy (rys. 1). W idealnie wyważonym wirniku jego środek ciężkości znajduje się na osi obrotu w punkcie 0. Umieszczenie na tarczy niezrównoważonej masy *mn* na promieniu *r* powoduje przesunięcie środka ciężkości wirnika z punktu 0 do punktu *C*. Przemieszczenie to określa wektor wodzący *e* nazywany *mimośrodowością środka ciężkości,* a jego położenie wyznacza kąt *α* zwany *kątem niewyważenia* [1].

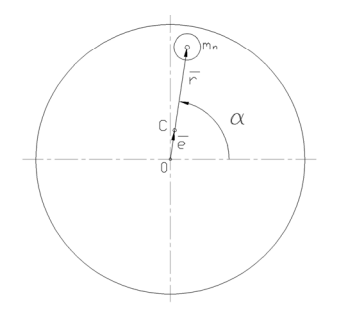

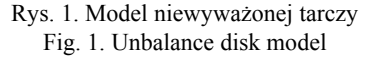

W zależności od sposobu rozkładu niewyrównoważonych mas wzdłuż wirnika sztywnego niewyważenie można podzielić na statyczne, momentowe, quasi-statyczne i dynamiczne [1], [3], [4].

Ze względu na sposób modelowania niewyważenia na stanowisku laboratoryjnym, zostały wybrane trzy następujące metody umożliwiające wyważanie dynamiczne w jednej płaszczyźnie i w łożyskach własnych:

- $\triangleright$  wyważanie metodą prób,
- ¾ wyważanie metodą trzech uruchomień,
- ¾ wyważanie metodą amplitudowo-fazową (metoda dwóch uruchomień).

Dwie pierwsze metody są metodami amplitudowymi, polegającymi na pomiarze amplitudy drgań na łożyskach przy różnych położeniach masy testowej w płaszczyźnie korekcji wirnika, w celu wyznaczenia wartości kąta niewyważenia i masy korekcyjnej. Trzecia metoda polega na pomiarze amplitudy drgań i kąta fazowego znacznika prędkości tylko przy dwóch uruchomieniach. Mierzoną amplitudą drgań w tych metodach może

być wartość skuteczna prędkości drgań całego przebiegu czasowego lub wartość szczytowa amplitudy harmonicznej rotacyjnej w widmie częstotliwościowym drgań.

# 2. WYKRYWANIE NIEWYWAŻENIA NA PODSTAWIE WIDMA PRĄDU STOJANA I DRGAŃ MECHANICZNYCH

Bezpośredni pomiar poziomu niewyważenia nie jest możliwy. Jego określenie możliwe jest jedynie za pomocą pomiarów efektów niewyważenia [4].

Niewyważona masa wirnika jest źródłem siły odśrodkowej, która w trakcie wirowania wirnika powoduje reakcje dynamiczne na łożyskach. Reakcje te objawiają się w postaci drgań łożysk w kierunku istnienia swobody drgań (żadne łożysko nie jest idealnie sztywne). Niewyważona masa porusza się po kole z prędkością obrotową *n* [obr/min], a jej rzut na oś prostopadłą do osi obrotów jest sinusoidą. Wobec tego drgania mechaniczne spowodowane oddziaływaniem siły odśrodkowej, od niewyważonej masy, na łożyska maszyny są sinusoidalne o częstotliwości [2], [5]:

$$
f_r = \frac{n}{60} \tag{1}
$$

gdzie:

*fr* – częstotliwość obrotowa [Hz],

*n* – prędkość obrotowa [obr/min].

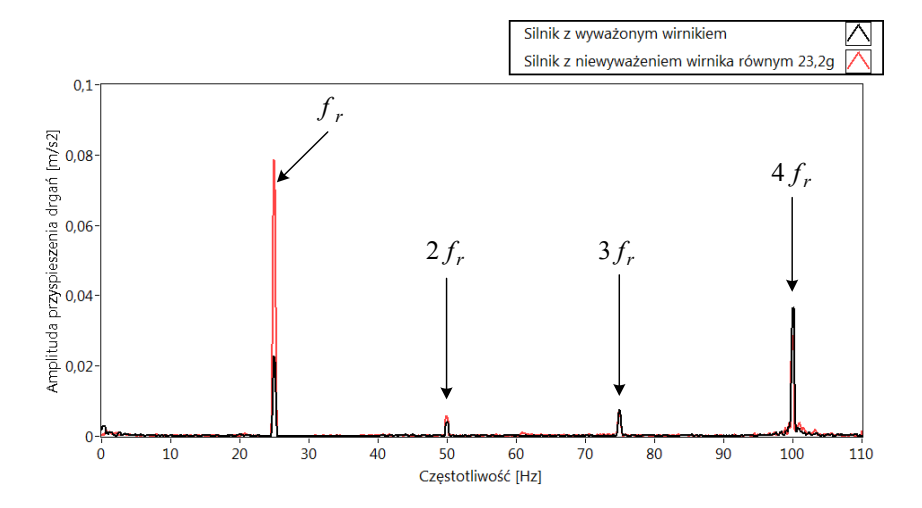

Rys. 2. Widma FFT przyspieszenia drgań silnika pracującego bez obciążenia z wirnikiem: wyważonym i z niewyważeniem 23,2g

Fig. 2. Spectrum of the vibration for motor working without the load with the rotor: balanced and 23.2g of unbalance

Niewyważenie wirnika charakteryzuje się wzrostem ogólnego poziomu drgań maszyny oraz znacznym wzrostem amplitudy harmonicznej *fr*. Przykładowe widma przyspieszenia drgań silnika z wirnikiem wyważonym oraz niewyważonym zostały przedstawione na rys. 2.

Niewyważenie wirnika powoduje powstanie drgań okresowych, a więc i okresowe przemieszczanie się wirnika w łożyskach w kierunku możliwej swobody drgań. Drgania wirnika powodują asymetrię szczeliny powietrznej a w konsekwencji tego zmiany w widmie częstotliwościowym prądu stojana, w którym pojawiają się dodatkowe harmoniczne określone zależnością [5]:

$$
f_s \pm f_r \tag{2}
$$

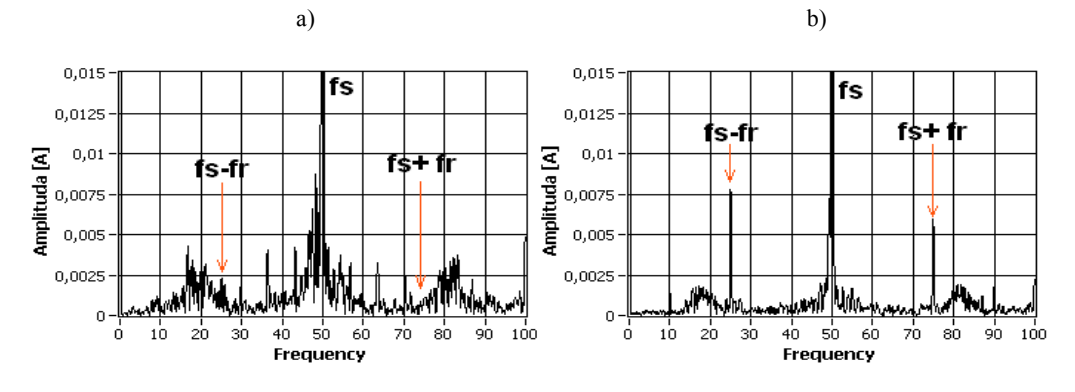

gdzie *fs* – częstotliwość znamionowa prądu stojana.

Rys. 3. Widma FFT prądu stojana silnika pracującego bez obciążenia z wirnikiem: a) wyważonym, b) z niewyważeniem 23,2g Fig. 3. Spectrum of the stator current for motor working without the load with the rotor: a) balanced, b) 23.2g of unbalance

Na rysunku 3 przedstawiono wpływ niewyważenia na zmiany w widmie prądu stojana silnika indukcyjnego. W przypadku wirnika wyważonego amplituda częstotliwości *fs* ± *fr* praktycznie nie wyróżniają się z tła szumów. Wprowadzając niewyważenie obserwuje się wyraźny wzrost amplitud charakterystycznych częstotliwości.

## 3. STANOWISKO LABORATORYJNE I OPROGRAMOWANIE DO WYKRYWANIA NIEWYWAŻENIA I WYWAŻANIA

Na rysunku 4 przedstawiono schemat ideowy stanowiska laboratoryjnego, służącego do monitorowania niewyważenia oraz przeprowadzania wyważania metodą amplitudowo-fazową. W skład stanowiska wchodzą: silnik indukcyjny, prądnica prądu

stałego typ PZB b44b o mocy 1,5kW pracująca jako obciążenie, komputer przemysłowy firmy National Instruments wyposażony w kartę pomiarową NI PXI-4472 oraz oprogramowanie LabView 8.5. Badania niewyważenia i procedurę wyważania zrealizowano na silniku firmy Indukta typ Sh-90L-4 o mocy 1,5kW. Do pomiaru drgań zostały wykorzystane dwa akcelerometry piezoelektryczne Delta Tron typ 4514-001, firmy Brűel & Kjaer, umieszczone w osi pionowej i poziomej na pokrywie łożyska od strony modelowanego niewyważenia. Prędkość obrotową i przesunięcie fazowe drgań mierzono przetwornikiem fotooptyczny typ MM 0024 firmy Brűel & Kjaer.

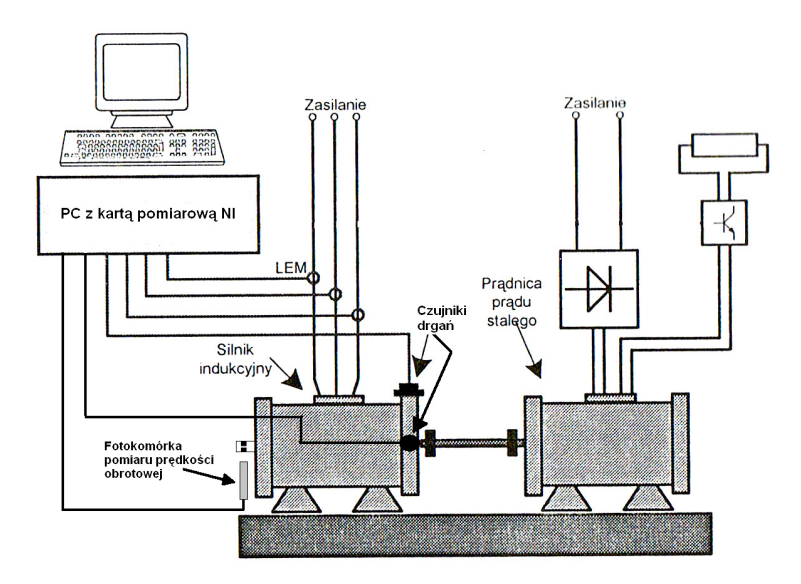

Rys. 4. Schemat ideowy stanowiska laboratoryjnego do badania niewyważenia i wyważania Fig. 4. The general scheme of the laboratory setup for the unbalance monitoring and balancing

Poziom niewyważenia był modelowany za pomocą dodatkowych mas (od 5,6 g do 23,2 g) montowanych na łopatkach wentylatora silnika na promieniu *r* = 57 mm.

Sygnały ze wszystkich czujników są mierzone przez układ akwizycji danych (karta pomiarowa) a następnie poddawane filtracji pasmowo-przepustowej w celu wyodrębnienia interesujących częstotliwości lub analizie widmowej FFT. Na podstawie wyników pomiarów określany jest poziom niewyważenia oraz może być uruchomiona procedura wyważania. Całość oprogramowania została zrealizowana w środowisku LabView i może stanowić odrębny moduł w laboratoryjnym systemie diagnostycznym.

Panel frontowy programu jest podzielony na zakładki (rys. 5), w których wyświetlane są wyniki badań symptomów niewyważenia na podstawie analizy drgań mechanicznych i prądów fazowych silnika. Możliwa jest obserwacja symptomów niewyważenia w przyspieszeniu, prędkości i przemieszczeniu drgań. Program posiada również opcję wyważania metodą amplitudowo-fazową. Wyważanie realizowane jest w oparciu o sygnał przemieszczenia drgań (składową *fr*) oraz sygnał z przetwornika fotooptycznego. Algorytm wyważania oparty jest na teorii metody amplitudowo-fazowej [1], [2], [4].

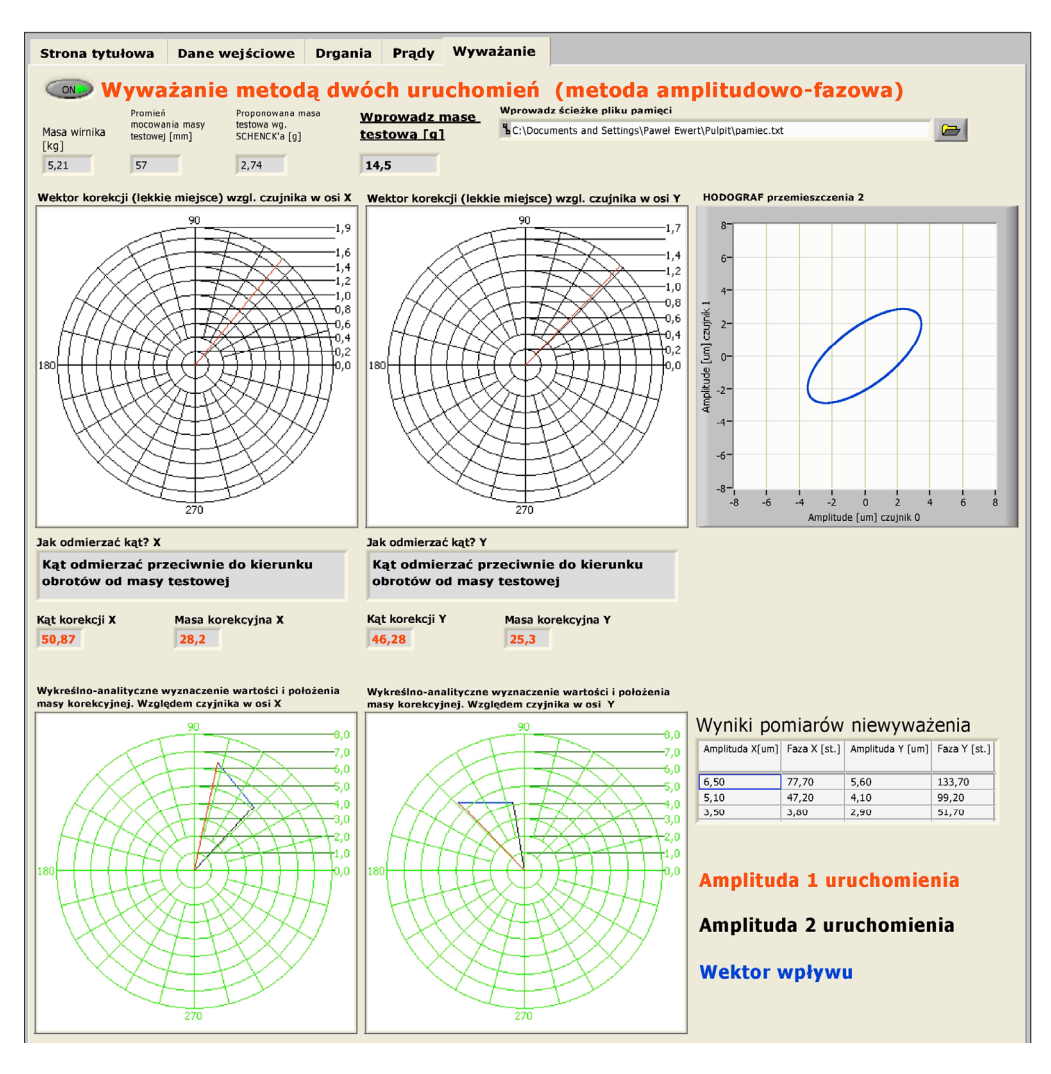

Rys. 5. Panel frontowy programu do badania niewyważenia i wyważania Fig. 5. The front panel of the program for the unbalance monitoring and balancing

# 4. WYNIKI BADAŃ LABORATORYJNYCH

Analizując widma drgań mechanicznych pod kątem niewyważenia należy zwrócić uwagę na częstotliwość obrotową *fr*, ponieważ istotny wzrost jej amplitudy sygnali-

zuje wystąpienie niewyważenia. Na rysunku 6 została przedstawiona zależność amplitudy częstotliwości obrotowej *fr* od wartości masy modelującej niewyważenie (wartość 0 g odpowiada początkowemu niewyważeniu układu). Zwiększanie masy modelowanego niewyważenia powoduje wzrost amplitudy składowej *fr*. Największe drgania występują w kierunku horyzontalnym (czujnik umieszczony w osi X).

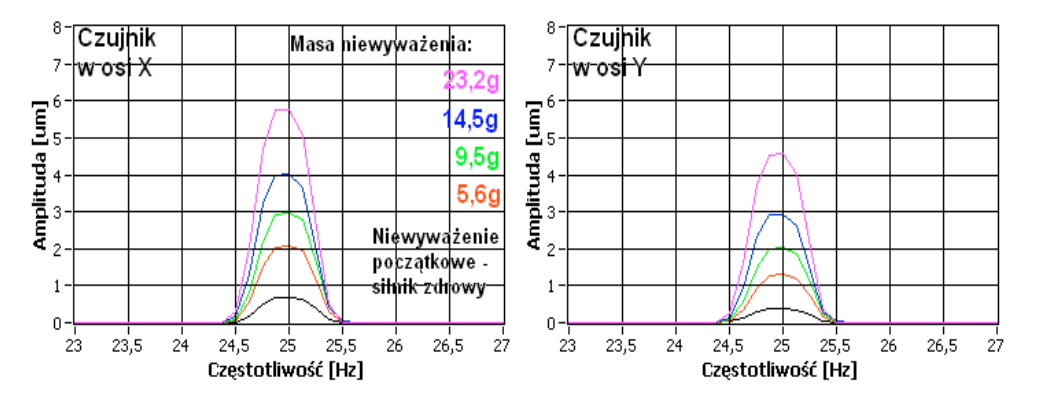

Rys. 6. Wpływ różnych mas niewyważenia na amplitudę składowej rotacyjnej *fr* silnika pracującego bez obciążenia Fig.6. Influence of the different unbalance mass on the amplitude the  $f_r$  component for motor working without load

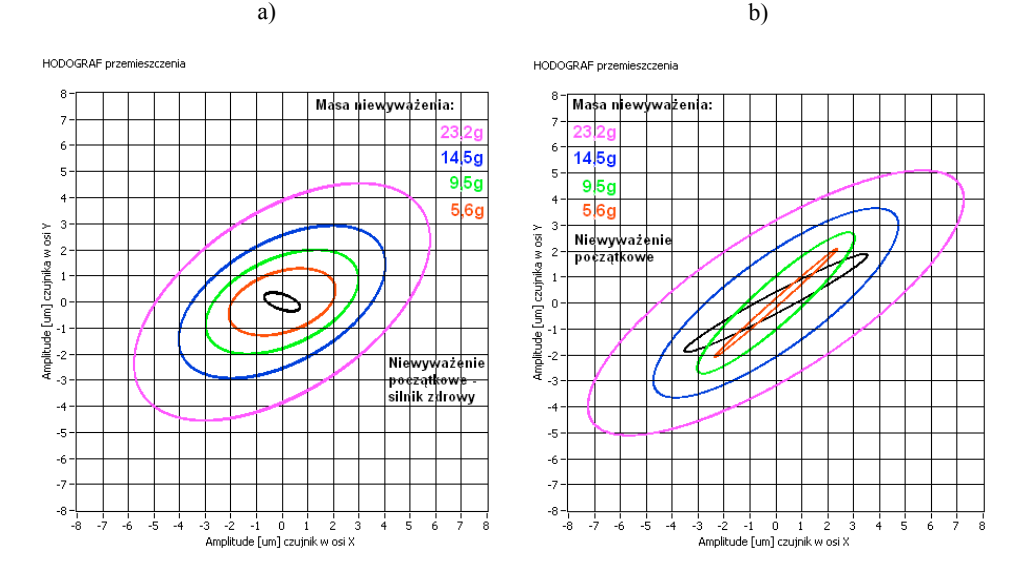

Rys. 7. Hodografy przemieszczeń silnika: a) nieobciążonego, b) obciążonego znamionowo Fig. 7. Hodograph of the vibration displacement for the motor: a) no load, b) nominal load

Wpływ masy niewyważenia można przedstawić za pomocą hodografów przemieszczenia w osi X i Y (rys. 7). Pokazują one trajektorię ruchu wału w łożysku. Wzrost masy, a co za tym idzie niewyważenia, powoduje zwiększenie się pola elips.

Analizując widma prądów fazowych pod kątem niewyważenia należy zwrócić uwagę na wzrost amplitudy dwóch harmonicznych związanych z częstotliwością obrotową:  $f_s - f_r$  oraz $f_s + f_r$ . Ne rysunku 8 przedstawiono wpływ masy niewyważenia na amplitudy harmonicznych  $f_s \pm f_r$  silnika pracującego bez obciążenia. Wynika z niego, że wraz ze wzrostem masy niewyważenia rośnie amplituda częstotliwości charakterystycznych dla niewyważenia.

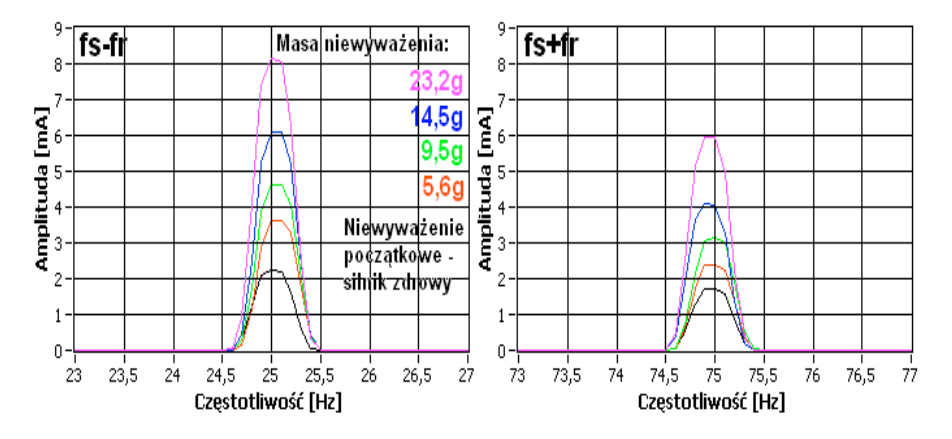

Rys. 8. Wpływ różnych mas niewyważenia na amplitudę składowych  $f_s - f_r$  oraz $f_s + f_r$ silnika pracującego bez obciążenia Fig. 8. Influence of the different unbalance mass on the amplitude the  $f_s - f_r$  and  $f_s + f_r$ components for motor working without load

Przeprowadzono również testy sprawdzające opracowaną procedurę wyważenia, wykorzystującą metodę amplitudowo-fazową, zrealizowaną w środowisku LabView. Wynik wyważenia porównano z metodą prób i trzech uruchomień [2], [3], [4]. Wyważanie przeprowadzono w jednej płaszczyźnie na silniku pracującym bez obciążenia. Osiągnięte wyniki zostały przedstawione w postaci hodografów przemieszczenia drgań (rys. 9).

Wyważanie przeprowadzono względem danych z czujników umieszczonych w osiach X oraz Y. W obu osiach amplitudy składowych *fr* po wyważeniu zmniejszyły co najmniej dziesięciokrotnie w porównaniu do tych z niewyważeniem wejściowym, co świadczy o tym, że układ został wyważony poprawnie . Wartości skuteczne prędkości drgań V<sub>RMS</sub> również uległy zmniejszeniu. Przeprowadzone wyważanie pozwoliło zmniejszyć nawet niewyważenie początkowe samego silnika z wentylatorem. Można stwierdzić, że zbudowany układ pomiarowy i opracowany program pozwalają na dokładne wyważanie w jednej płaszczyźnie metodą amplitudowo-fazową.

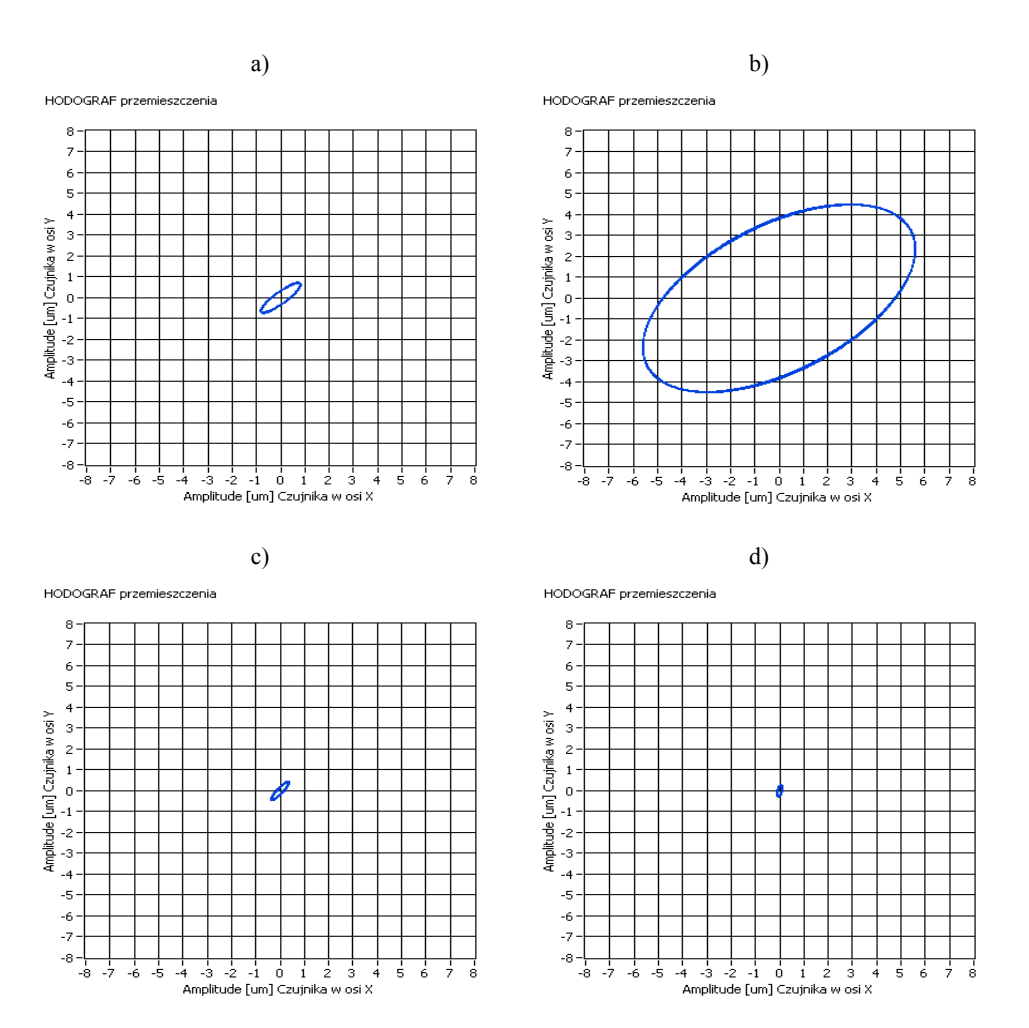

Rys. 9. Hodografy przemieszczenia drgań silnika pracującego bez obciążenia: a) układ przed rozpoczęciem procedury wyważania (niewyważenie początkowe silnika z wentylatorem), b) z niewyważeniem 23.2g, c) po wyważeniu względem danych z czujnika w osi X, d) po wyważeniu względem danych z czujnika w osi Y Fig. 9. Hodographs of the vibration displacement for the motor working without load: a) motor before the unbalance (the original rotor unbalance), b) 23.2g of unbalance, c) after the balancing the relative of data from the sensor in the X axis, d) after the balancing the relative of data from the sensor in the Y axis

# 5. UWAGI I WNIOSKI KOŃCOWE

Na podstawie przeprowadzonych badań laboratoryjnych można sformułować następujące uwagi i wnioski:

- $\triangleright$  do diagnozowania uszkodzeń mechanicznych, w tym niewyważenia, można wykorzystać analizę FFT sygnałów drgań (zmiana amplitudy składowej *fr*) i prądów (zmiana amplitud składowych  $f_s \pm f_r$ ), przy czym niezbędna jest znajomość widma częstotliwościowego maszyny "zdrowej",
- ¾ pomiar drgań w różnych miejscach silnika elektrycznego umożliwia lokalizację niewyważonego elementu wirującego, co nie jest możliwe w przypadku korzystania z widma prądu,
- ¾ metoda amplitudowo-fazowa w jednej płaszczyźnie umożliwia dokładne wyważenie badanej maszyny,
- ¾ możliwe jest zrealizowanie prostego i taniego systemu do monitorowania niewyważenia oraz wyważania maszyny we własnych łożyskach bez konieczności stosowania drogich wyspecjalizowanych analizatorów.

### LITERATURA

- [1] ŁĄCZKOWSKI R., *Wyważanie elementów wirujących*, WNT, Warszawa 1979.
- [2] LATEK W., *Badanie maszyn elektrycznych w przemyśle*, WNT, Warszawa 1987.
- [3] CEMPEL CZ., *Diagnostyka wibroakustyczna maszyn*, Państwowe Wydawnictwo Naukowe, Warszawa 1989.
- [4] DWOJAK J., RZEPIELA M., *Diagnostyka drganiowa stanu urządzeń i maszyn*, Przewodnik praktyczny. Biuro Gama, Warszawa 1999.
- [5] KOWALSKI C.T, *Monitorowanie i diagnostyka uszkodzeń silników indukcyjnych z wykorzystaniem sieci neuronowych*, Oficyna Wydawnicza Politechniki Wrocławskiej, Seria: Monografia, nr18, Wrocław 2005.

### MONITORING OF THE ROTOR UNBALANCE IN THE INDUCTION MOTOR DRIVES WITH USING STATOR CURRENT AND MECHANICAL VIBRATION SIGNALS

In the article the problems of the rotor unbalance in the induction motor drivers was presented. The monitoring of unbalance with the stator current and mechanical vibrations analysis was discussed. The laboratory position and software for the detection of unbalance and balancing in the own bearings was showed. The results of laboratory tests of the motor with different levels unbalances was presented. For the tests the proprietary application developed in LabView was used.